# INF3190 – Application Layer DNS, Web, Mail

Carsten Griwodz

Email: <a href="mailto:griff@ifi.uio.no">griff@ifi.uio.no</a>

# **Application layer**

in the TCP/IP stack

Introduction

### What is it?

#### Internet view

- everything above the socket interface is application layer function
- => all functions of OSI layers 5 and 6 are Internet application layer

#### We still need (many of) those OSI functions

- long-term session maintenance, reconnections, session migration
- protocol translation
- today's Internet world has protocols for this (official standards (de jure) and de facto)
  - SMTP + (POP3 or IMAP)
  - HTTP, SHTTP, QUIC
  - (RTSP or SIP) + RTP/RTCP
  - MPEG DASH, Apple HLS, Microsoft Smooth Streaming
  - DCE / CORBA

### Client-Server

- Traditional communication model, easily comprehensible abstraction
  - Clients request service (initiate connection)
  - Servers provide service (answer requests)
- Examples: Web Client/Server, Mail Client/Server, FTP Client/Server

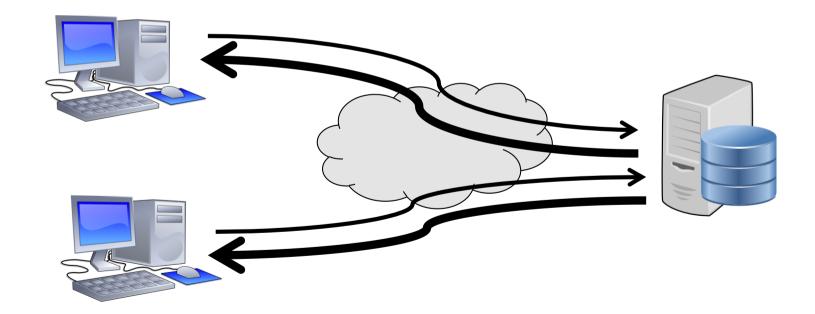

### Peer-to-Peer

Recognized application-layer paradigm since 2000s

#### First clearly visible application: Napster

- file sharing (mostly for music)
- ruled illegal
- followed by others: Gnutella, Kazaa, BitTorrent, Freenet
- later picked up by research: CAN, Chord, Tapestry, Kademlia, Pastry
- idea: avoid control and/or censorship

#### Famous services

- video streaming: PPTV, P2PTV
- distributed computing: SETI@home

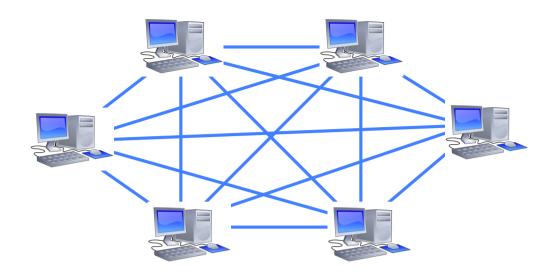

# Old tech. that is like P2P but not recognized:

- Telephony
- Usenet news
- IP Routing

#### Actually, P2P = original Internet model

- all nodes are equal
- all nodes can address each other
- ownership is distributed

### The presentation problem

Q: Does perfect memory-to-memory copy solve "the communication problem"?

A: Not always!

```
struct Test
{
    char code;
    int x;
}
Test test;
test.x = 273;
test.code='a'
```

```
test.code 00600000
00000000
test.x 00000011
00000001
```

host 2 format e.g. Intel DOS not packed little endian

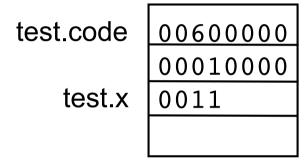

host 2 format e.g. ARM Linux packed big endian

**Problem:** Different data format, storage conventions

### Solving the presentation problem

- 1. Translate local-host format to host-independent format
- 2. Transmit data in host-independent format
- 3. Translate host-independent format to remote-host format

#### Old Style

- cross-platform standardized binary encoding of data structures
  - OSI host-independent format: "Abstract Syntax Notation One" (ASN.1) defines "Basic Encoding Rules" (BER)
  - XDR: "external data representation", belonged to NFS (Network File System)

- compensate for platform differences
- assume single data interpretation

convey data in

space-saving

#### **Current Style**

- encoding everything as text
  - XML: "extensible markup language"
  - REST: "representational state transfer"

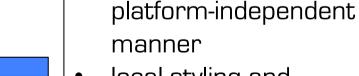

- local styling and interpretation
- readable and debuggable

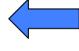

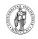

# XDR example

```
struct datarate {
   long data;
   long seconds;
};
```

XDR compiler

C compiler

Linker

OS/platform-specific

OS/platform-specific XDR library

program

# REST example

```
struct datarate {
   long data;
   long seconds;
};
```

C compiler

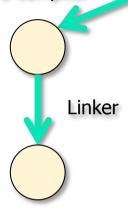

sent over the network at run-time:

```
POST https://peer.nowhere.com/1/classes/datarate HTTP/1.1
...
X-Parse-Application-Id: Datarate-Setter
X-Parse-REST-API-Key: JASD3476D
Content-Type: application/json

'{"data":1000,"seconds":"1"}'
https://peer.nowhere.com/1/classes/datarate
```

# **Application layer**

in the TCP/IP stack

# DNS Domain Name System

# How to connect to a remote computer?

### Connect to <hostname,port>

- e.g. telnet 127.0.0.1 23 talking to my own machine obviously: used all the time, esp. since DHCP screws up your other addresses
- or wget http://173.194.39.31:80/ talking to one of Google's machines possible to remember
- or ssh 9.228.93.3 trying to talk to a desktop that had this address in 1995 impossible to remember unless you've typed it 100 times a day
- If you want short names, write them into /etc/hosts
- originally globally maintained by SRI, changes re-distributed by email and ftp (no more, ancient history)

## How to connect to a remote computer?

#### Use "reasonable" names

- e.g.
  ssh login.ifi.uio.no
  wget www.google.com
- not only easier to remember
- reflects also organisation structures
- although the hierarchical structure may not fulfill all purposes
- somewhat related to physical network structure, at least locally

### Domain Name System (DNS)

# DNS at a High-Level

#### **Domain Name System**

### Hierarchical namespace

As opposed to original, flat namespace e.g. .com → google.com → mail.google.com

#### Distributed database

### Simple client/server architecture

- UDP or TCP port 53
- servers must use TCP nowadays
- clients using TCP are mostly rejected
  - reduces server load
  - is a security problem

# Naming Hierarchy

root servers TLDs - top level domains Root edu mil etc. net uk org gov no com hioa uio ifi Each Domain Name is a subtree smtp imap  $no \rightarrow uio.no \rightarrow ifi.uio.no \rightarrow www.ifi.uio.no$ Other regions could have other "uio"s

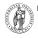

login

WWW

### **Hierarchical Administration**

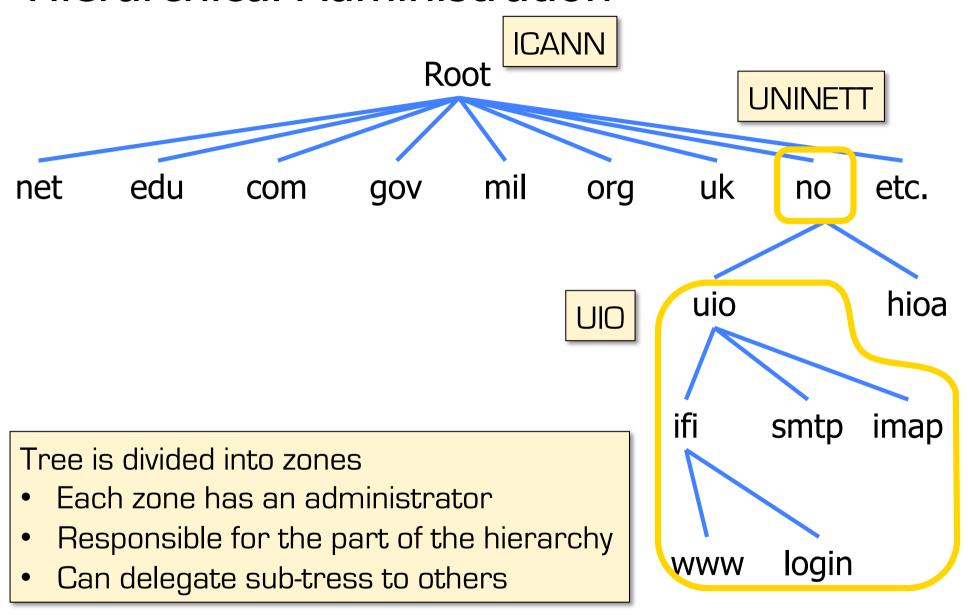

# Server Hierarchy

#### Functions of each DNS server

- Authority over a portion of the hierarchy
  - No need to store all DNS names
- Store all the records for hosts/domains in its zone
  - Must be replicated for robustness (at least 2 servers)
- Know the addresses of the root servers
  - Resolve queries for unknown names

#### Root servers know about all TLDs

### **Root Name Servers**

#### Responsible for the Root Zone File

Lists the TLDs and who controls them

```
com. 172800 IN NS a.gtld-servers.net. com. 172800 IN NS b.gtld-servers.net. com. 172800 IN NS c.gtld-servers.net.
```

### Administered by ICANN

- 13 root servers, labeled A→M
- 6 are anycasted, i.e. they are globally replicated

#### Contacted when names cannot be resolved

- In practice, most systems cache this information
- DDoS attacks designed to reach root
- infrastructure bugs (e.g. old Telenor modems converted IPv6 lookup into broken IPv4 lookup)

### **ICANN**

# Map of the Root Servers

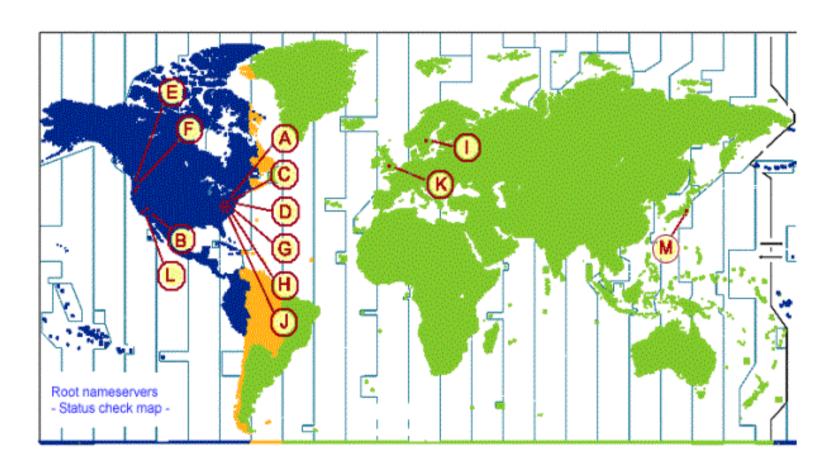

from: http://www.icann.org/en/news/correspondence/roberts-testimony-14febO1-en.htm

# Map of the Roots

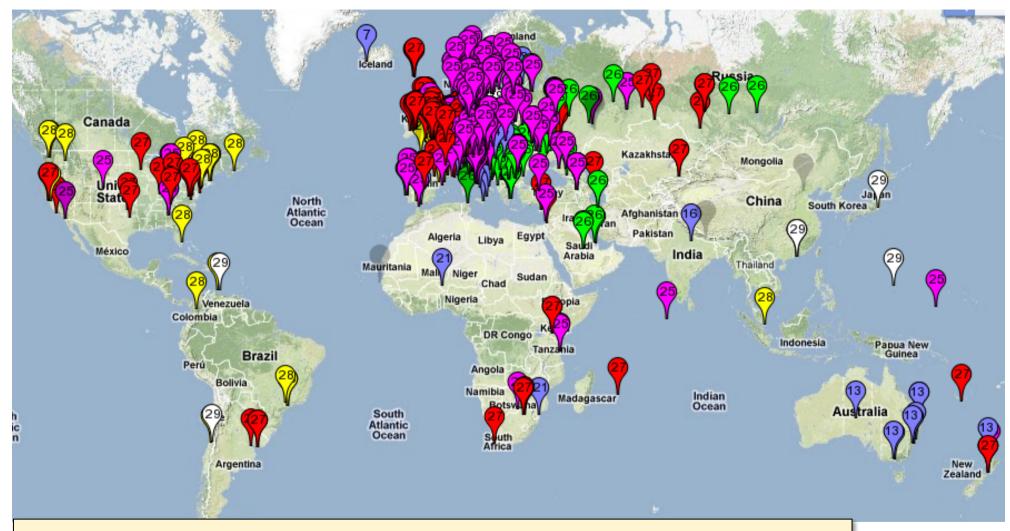

k-root (Europe) is an anycast root node This is RIPE's map of probing which of the 6 k-root copies get accessed

from https://labs.ripe.net/Members/kistel/dns-measurements-with-ripe-atlas-data

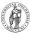

# Recursive DNS Query

### Classical approach

- Must keep state for every request in a server until answered
- Allows every node along the path to cache results
- Concentrates the data flow at the central servers

get www.google.com

Keeps a lot of state on central servers

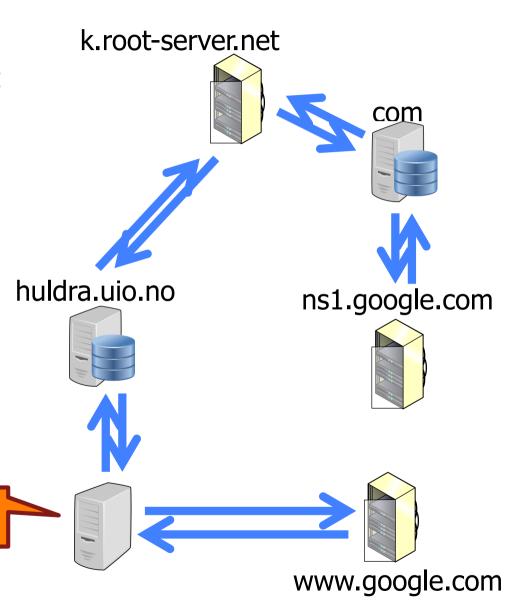

# **Iterated DNS Query**

#### Newer approach

- Redirects request
- Keep state only at local server (or some servers) until answered
- Allows few nodes to cache results
- Halves number of requests at central servers
- Avoids state on central servers entirely

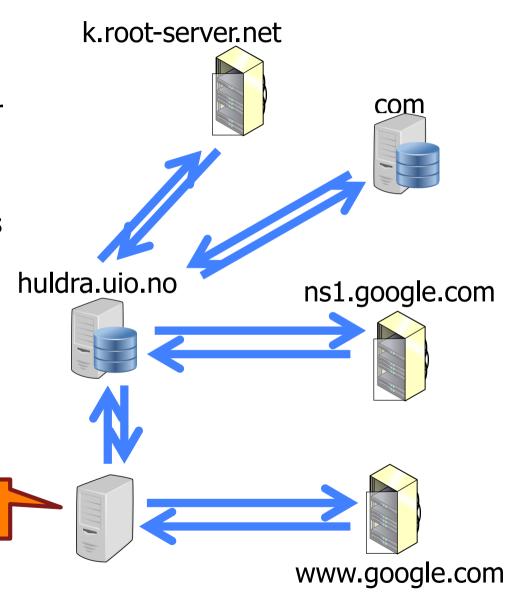

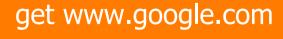

# Caching vs. Freshness

- Caching reduces DNS resolution latency
- Caching reduces server load
- Caching delays updates

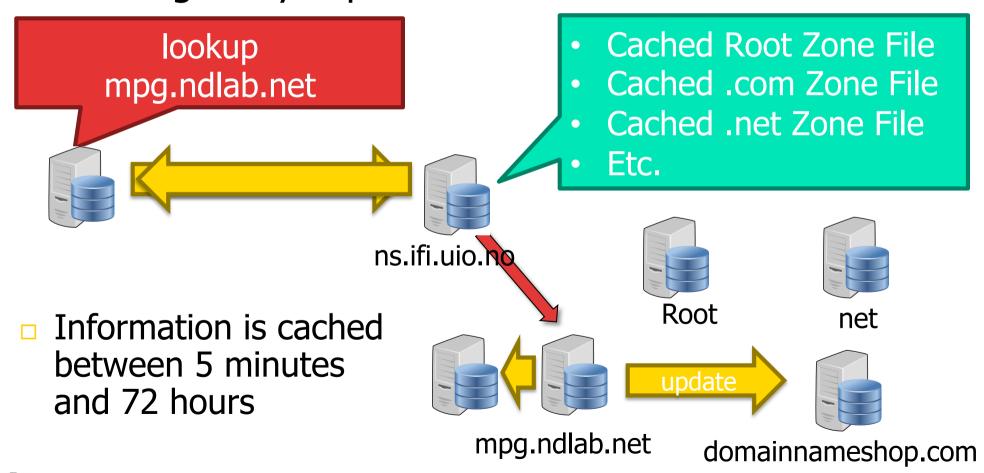

# Aliasing and Load Balancing

One machine can have many aliases

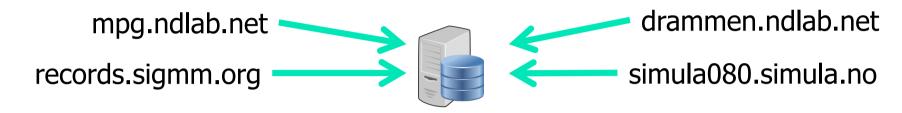

One domain can map to multiple machines

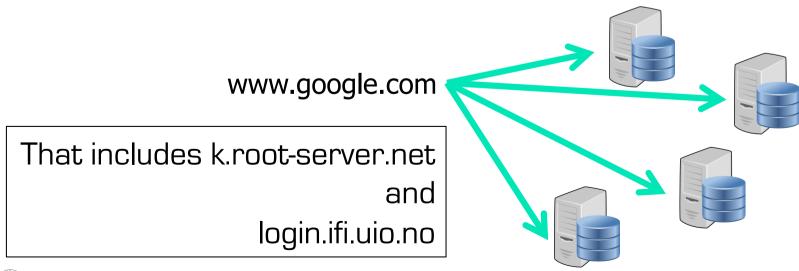

# Content Delivery Networks

DNS allows zoning

e.g. Netflix (and Google) addresses depend on the origin of your connection geography, ISP, ...

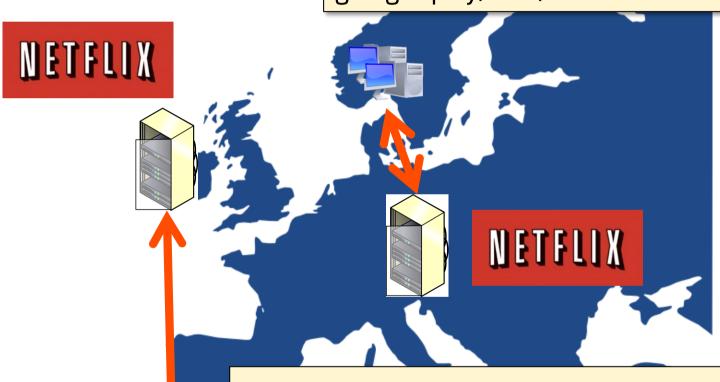

addresses can also depend on server load minimal 5-minutes allows Netflix to direct people to other servers every 5 minutes

# Content Delivery Networks

DNS allows zoning

e.g. Netflix (and Google) addresses depend on the origin of your connection geography, ISP, ...

#### "Small problem" with this technique

- modern to use external resolvers
- e.g. ALL Chrome DNS lookups seem to originate from 8.8.8.8
   (an address owned by Google)

#### Consequences

- user stays more anonymous
- Netflix and others make wrong decisions

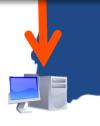

addresses can also depend on server load minimal 5-minutes allows Netflix to direct people to other servers every 5 minutes

### **DNS** Record

admin email refresh hostname record serial retry expiry min number TTL time time time start of authority record IN SOA rh7login.ifi.uio.no. hostmaster.ifi.uio.no. 201703291 1800 900 960000 86400 nn.uninett.no. <sub>@</sub> NS ns1.uio.no. a <sub>@</sub> ifi.uio.no. (a 129.240.65.60 129.240.65.61 a 129.240.65.62 a 129,240,65,63 a Α 50 smtp.uio.no. ΜX logih.ifi.uio.ko rh7login.ifi.uio.no CNAME CNAME: an alias A: an IPv4 address, (another name) NS: a responsible several means the name server name has multiple interfaces, perhaps MX: mail server's hosts, AAAA for IPv6 name

### **mDNS**

A way of discovering services by announcing them with IP multicast

- RFC 6762 (2013): multicast DNS
- records announce services (as well as link-local hostnames that are invisible outside the current multicast domain, like mymac.local)
- records are never authoritative and mDNS can never redirect or recurse

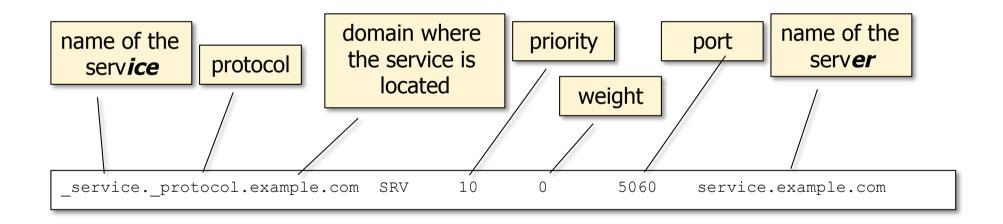

### Example from my machine:

\_ssh.\_tcp.example.com SRV 10 0 22 1x-193-157-212-9.uio.no

# Application layer

in the TCP/IP stack

# HTTP Hypertext Transfer Protocol

# The Web: the HTTP protocol

#### HTTP: hypertext transfer protocol

- Web's application layer protocol
- client/server model
  - client: browser that requests, receives, "displays" Web objects
  - server: Web server sends objects in response to requests
- Three major versions
- HTTP/1.0 (1990)
- HTTP/1.1 (1999)
- HTTP/2 (2015)

Host running a browser

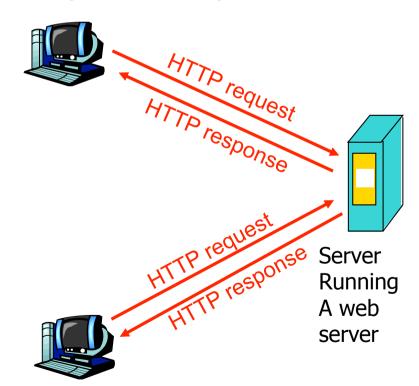

Host running a browser

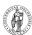

# The HTTP protocol

#### HTTP: TCP transport service:

- client initiates TCP connection (creates socket) to server, port 80
- server accepts TCP connection from client
- HTTP messages (application-layer protocol messages) exchanged between browser (HTTP client) and Web server (HTTP server)
- TCP connection closed

#### HTTP is "stateless"

server maintains no information about past client requests

aside

# Protocols that maintain "state" are complex!

- past history (state) must be maintained
- if server/client crashes, their views of "state" may be inconsistent, must be reconciled

# HTTP example

Suppose user enters URL www.mn.uio.no/ifi/index.html

1a. HTTP client initiates TCP connection to HTTP server (process) at www.mn.uio.no. Port 80 is default for HTTP server.

1b. HTTP server at host www.mn.uio.no waiting for TCP connection at port 80. "accepts" connection, notifying client

2. HTTP client sends HTTP request message (containing URL) into TCP connection socket

3. HTTP server receives request message, forms response message containing requested object (ifi/index.html), sends message into socket

time

(now let's say index.html contains text, references to 10 JPEG images)

# HTTP example (cont.)

HTTP client receives response message containing HTML file, displays HTML.
 Parsing HTML file, finds 10 referenced JPEG objects

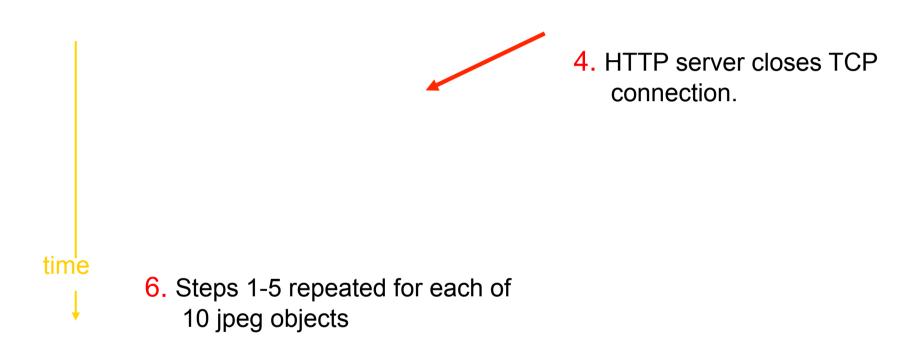

### Non-persistent, persistent connections

#### Non-persistent

- HTTP/1.0: server parses request, responds, closes TCP connection
- 2 RTTs to fetch object
  - TCP connection
  - object request/transfer
- each transfer suffers from TCP's initially slow sending rate
- many browsers open multiple parallel connections

#### **Persistent**

- default for HTTP/1.1
- on same TCP connection: server, parses request, responds, parses new request,..
- client sends requests for all referenced objects as soon as it receives base HTML
- fewer RTTs, less slow start

### Persistent with pipelining

- request multiple objects in one go (even fewer RTTs)
- answers arrive one after each other in order of requests

# HTTP/1.x message format: request

- two types of HTTP messages: request, response
- HTTP request message:
  - ASCII (human-readable format)

request line
(GET, POST,
HEAD commands)

GET /ifi/index.html HTTP/1.0
User-agent: Mozilla/4.0
Accept: text/html, image/gif,image/jpeg
Accept-language:no

Carriage return, line feed indicates end of message

(extra carriage return, line feed)

# HTTP/1.x message format: response

status line (protocol status code HTTP/1.0 200 OK status phrase) Date: Thu, 06 Aug 1998 12:00:15 GMT Server: Apache/1.3.0 (Unix) header Last-Modified: Mon, 22 Jun 1998 ...... lines Content-Length: 6821 Content-Type: text/html data data data data ... data, e.g., requested html file

# HTTP/1.x response status code examples

#### 200 OK

request succeeded, requested object later in this message

#### **301 Moved Permanently**

 requested object moved, new location specified later in this message (Location:)

#### 400 Bad Request

request message not understood by server

#### **404 Not Found**

requested document not found on this server

### 505 HTTP Version Not Supported

### Trying out HTTP/1.x (client side) for yourself

1. Telnet to your favorite Web server:

telnet www.aftenposten.no 80

Opens TCP connection to port 80 (default HTTP server port) at www.aftenposten.no. Anything typed in will be sent via this connection.

2. Type in a GET request:

**GET / HTTP/1.1** 

By typing this in (hit carriage return once), you send this minimal (but complete)
GET request for the root document to the HTTP server

3. Quickly: type in the host header:

Host: www.aftenposten.no

Servers can be multi-homed (multiple different web sites on physical server), and so the client must specify which host it wants. Else, a server would often return an error message.

4. Hit carriage return twice and see the result

## Cookies: keeping "state"

- server-generated # , serverremembered #, later used for:
  - authentication
  - remembering user preferences, previous choices
- server sends "cookie" to client in response msg

**Set-cookie: 1678453** 

client presents cookie in later requests

cookie: 1678453

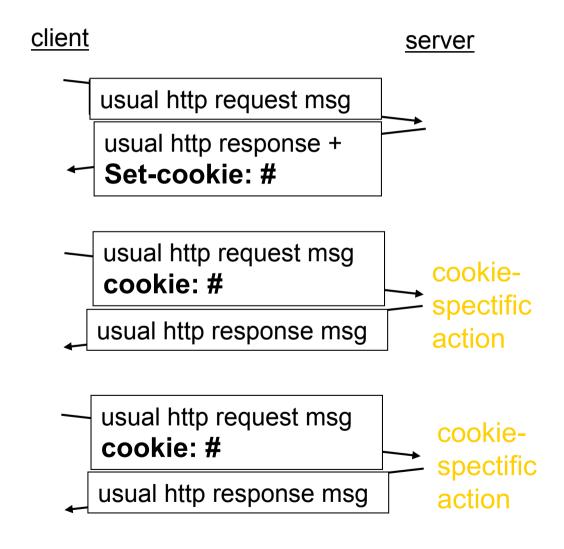

### Conditional GET: client-side caching

- Goal: don't send object if client has up-to-date cached version
- client: specify date of cached copy in http request
  If-modified-since: <date>
- server: response contains no object if cached copy is up-todate:

HTTP/1.0 304 Not Modified

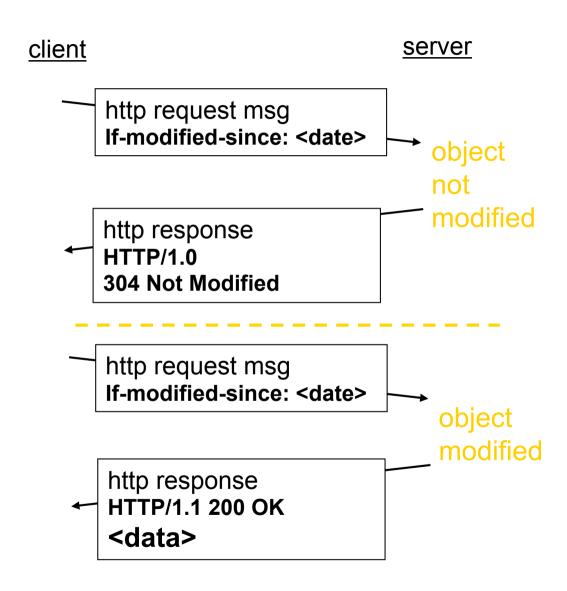

# Web Caches (proxy server)

Goal: satisfy client request without involving origin server

- user sets browser: Web accesses via web cache
- client sends all HTTP requests to web cache
  - object in web cache: web cache returns object
  - else web cache requests
     object from origin server, then
     returns object to client

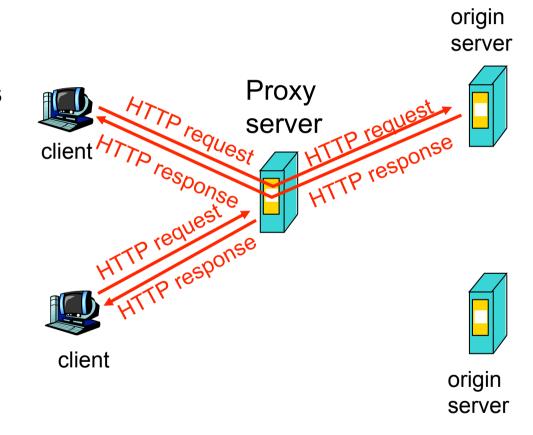

Assumption: cache is closer to client (e.g. same network) => faster, less "long-distance" traffic

# Changes in HTTP/2

#### textual protocol

can be written manually
can be read when intercepted
easy to add (and ignore) proprietary
extensions
very talkative

#### binary protocol

saves space
less data to write and parse
exactly specified
hard to extend

#### uncompressed header

required in 1.0 avoidance eases transition to 1.1

#### compressed header

adds a lookup table
may save space
info like: cookies, referer, stream
dependencies, weighting, priorities,
client identification, ...

# Changes in HTTP/2

ordered and blocking speed-up by using several parallel TCP connections (1.x) speed-up by using pipelining (1.1) multiplexed

send all requests at once server chooses order (e.g. send advertising inlays first) and can mix messages

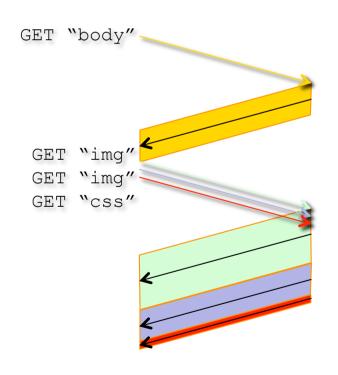

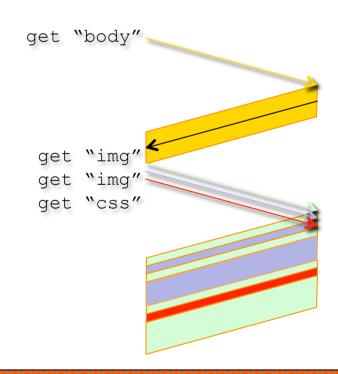

app-layer flow control per subflow

# Changes in HTTP/2

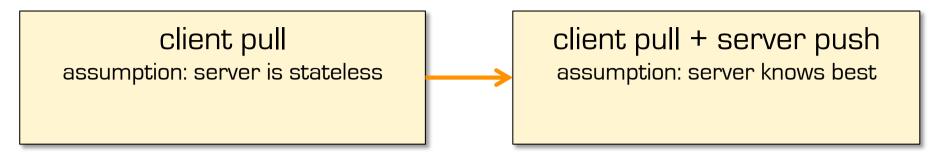

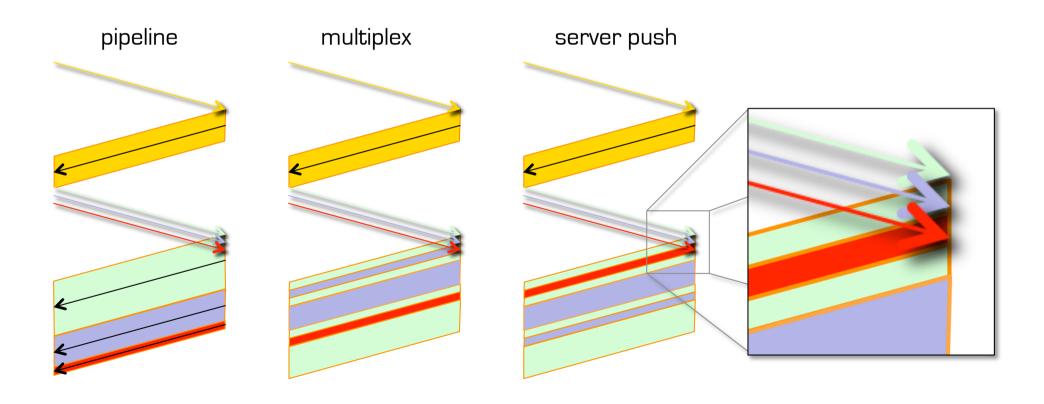

### Application layer

in the TCP/IP stack

SMTP and MIME
Simple mail transfer protocol
Multipurpose Internet mail extensions

### **Electronic Mail**

- Major components
  - "mail clients"Message User Agents (MUAs)
  - "mail servers"
     Message Submission / Transfer / Delivery Agents (MSA, MTA, MDA)
    - often realized as one component called Message Handling Service (MHS)

#### MUA

- a.k.a. "mail reader"
- composing, editing, reading mail messages
- outgoing, incoming messages stored on server

### Electronic Mail: mail servers

#### **Mail Servers**

- mailbox contains incoming messages (yet to be read) for user
- message queue of outgoing (to be sent) mail messages

# Simple Mail Transfer Protocol (SMTP)

- between mail servers to send email messages
- client: sending mail server
- server: receiving mail server

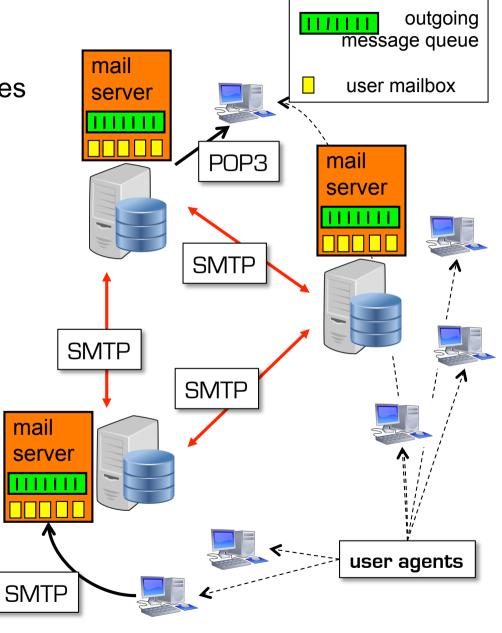

### **Electronic Mail: SMTP**

- uses TCP to reliably transfer email message from client to server, port 25
- direct transfer: sending server to receiving server
- three phases of transfer
  - handshaking (greeting)
  - transfer of messages
  - closure
- command/response interaction
  - commands: ASCII text
  - response: status code and phrase
- messages must be in 7-bit ASCII

# Sample SMTP interaction

```
S: 220 hamburger.edu
C: HELO crepes.fr
S: 250 Hello crepes.fr, pleased to meet you
C: MAIL FROM: <alice@crepes.fr>
S: 250 alice@crepes.fr... Sender ok
C: RCPT TO: <bob@hamburger.edu>
S: 250 bob@hamburger.edu ... Recipient ok
C: DATA
S: 354 Enter mail, end with "." on a line by itself
C: Do you like ketchup?
C: How about pickles?
C:
S: 250 Message accepted for delivery
C: OUIT
S: 221 hamburger.edu closing connection
```

### Handmade SMTP

telnet servername 25

see 220 reply from server enter HELO, MAIL FROM, RCPT TO, DATA, QUIT commands above lets you send email without using email client (reader)

### SMTP: final words

SMTP uses persistent connections

SMTP requires message (header & body) to be in 7-bit ASCII

Certain character strings not permitted in msg (e.g., CRLF.CRLF). Thus msg has to be encoded (usually into either base-64 or quoted printable)

SMTP server uses CRLF.CRLF to determine end of message (no length header)

#### Comparison with HTTP/1.x:

- HTTP: pull
- STMP: push
  - until final server!
  - until recently: reading mails on final server itself using NFS
- both have ASCII command/ response interaction, status codes
- HTTP
  - each object encapsulated in its own response msg
- SMTP
  - originally the same
  - now: multiple objects sent in multipart msg

# Mail message format

SMTP: protocol for exchanging email msgs

Standard for text message format:

- header lines, e.g.,
  - To:
  - From:
  - Subject:

different from SMTP commands!

- body
  - the "message", ASCII characters only

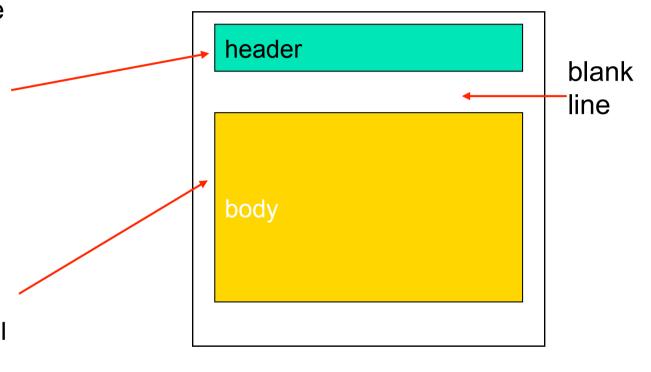

### Message format: multimedia extensions

MIME: multipurpose Internet mail extension

additional lines in msg header declare MIME content type

```
MIME version

method used
to encode data

type, subtype,
parameter declaration

mime: alice@crepes.fr
To: bob@hamburger.edu
Subject: Picture of yummy crepe.
MIME-Version: 1.0
Content-Transfer-Encoding: base64
Content-Type: image/jpeg

base64 encoded data .....
.....base64 encoded data
```

"classical" mail may indicate:
Content-type: text/ascii
but 7-bit ASCII text is still the default

### MIME types

#### Content-Type: type/subtype; parameters

#### **Text**

example subtypes: plain, html

### Image

example subtypes: jpeg, gif

#### **Audio**

 example subtypes: basic (8-bit mu-law encoded),
 32kadpcm (32 kbps coding)

#### Video

example subtypes: mpeg, quicktime

### **Application**

- other data that must be processed by reader before "viewable"
- example subtypes: msword, octet-stream

### Multipart Type

```
From: alice@crepes.fr
To: bob@hamburger.edu
Subject: Picture of yummy crepe.
MIME-Version: 1.0
Content-Type: multipart/mixed; boundary=98766789
--98766789
Content-Transfer-Encoding: quoted-printable
Content-Type: text/plain
Dear Bob,
Please find a picture of a crepe.
--98766789
Content-Transfer-Encoding: base64
Content-Type: image/jpeg
base64 encoded data .....
.....base64 encoded data
--98766789--
```

### Mail access protocols

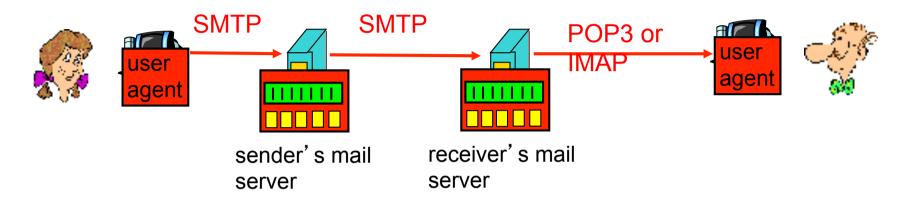

- SMTP: delivery/storage to receiver's server
- Mail access protocol: retrieval from server
  - POP: Post Office Protocol
    - authorization (agent <==> server) and download
  - IMAP: Internet Mail Access Protocol (Interim →Interactive →Internet)
    - more features (more complex)
    - manipulation of stored messages on server
  - HTTP: Hotmail , Yahoo! Mail, etc.

# POP3 protocol

### authorization phase.

- client commands:
  - user: declare username
  - pass: password
     (plain text!)
- server responses
  - +OK
  - -ERR

#### transaction phase, client:

- list: list message numbers
- **retr**: retrieve message by number
- dele: delete
- quit

```
S: +OK POP3 server ready
C: user alice
S: +OK
C: pass hungry
S: +OK user successfully logged on
C: list
S: 1 498
S: 2 912
S:
C: retr 1
S: <message 1 contents>
S: .
C: dele 1
C: retr 2
S: <message 1 contents>
S:
C: dele 2
C: quit
```

S: +OK POP3 server signing off

### IMAP protocol example (from RFC3501)

```
C: < open connection >
                                                               92))
S: * OK IMAP4rev1 Service Ready
                                                            S: a003 OK FETCH completed
C: a001 login mrc secret
                                                            C: a004 fetch 12 body[header]
S: a001 OK LOGIN completed
                                                            S: * 12 FETCH (BODY[HEADER] {342}
C: a002 select inbox
                                                            S: Date: Wed, 17 Jul 1996 02:23:25 -0700 (PDT)
S: * 18 EXISTS
                                                               From: Terry Gray < gray@cac.washington.edu>
S: * FLAGS (\Answered \Flagged \Deleted \Seen \Draft)
                                                               Subject: IMAP4rev1 WG mtg summary and minutes
                                                               To: imap@cac.washington.edu
S: * 2 RECENT
S: * OK [UNSEEN 17] Message 17 is the first unseen message
                                                           S: cc: minutes@CNRI.Reston.VA.US, John Klensin
                                                            <KLENSIN@MIT.EDU>
S: * OK [UIDVALIDITY 3857529045] UIDs valid
                                                              Message-Id: <B27397-0100000@cac.washington.edu>
S: a002 OK [READ-WRITE] SELECT completed
                                                           S: MIME-Version: 1.0
C: a003 fetch 12 full
                                                               Content-Type: TEXT/PLAIN; CHARSET=US-ASCII
S: * 12 FETCH (FLAGS (\Seen) INTERNALDATE "17-Jul-1996
                                                           S:
02:44:25 -0700"
                                                           S:
   RFC822.SIZE 4286 ENVELOPE ("Wed, 17 Jul 1996 02:23:25
-0700 (PDT)"
                                                           S: a004 OK FETCH completed
    "IMAP4rev1 WG mtg summary and minutes"
                                                               a005 store 12 +flags \deleted
    (("Terry Gray" NIL "gray" "cac.washington.edu"))
                                                               * 12 FETCH (FLAGS (\Seen \Deleted))
   (("Terry Gray" NIL "gray" "cac.washington.edu"))
                                                               a005 OK +FLAGS completed
   (("Terry Gray" NIL "gray" "cac.washington.edu"))
                                                               a006 logout
   ((NIL NIL "imap" "cac.washington.edu"))
                                                               * BYE IMAP4rev1 server terminating connection
    ((NIL NIL "minutes" "CNRI.Reston.VA.US")
                                                            S: a006 OK LOGOUT completed
    ("John Klensin" NIL "KLENSIN" "MIT.EDU")) NIL NIL
   "<B27397-0100000@cac.washington.edu>")
   BODY ("TEXT" "PLAIN" ("CHARSET" "US-ASCII") NIL NIL
"7BIT" 3028
```

### IMAP can do more

#### IMAP capabilities

- create, delete, rename mail folders
- check for new messages, remove messages, set and clear flags
- parse, search, selective fetch
- search WITHIN messages
- STORE and conditional STORE
- CATENATE (to concatenate)

#### often used for:

- TODOs
- Notes with or without Mime elements
- but: replace "message" with "file" and you have a quite complete file system

# Summary

- First peek at structure of distributed applications
- Presentation Layer functions
- Domain Name Systems
  - with note on CDNs
- HTTP
- SMTP
  - and an example for POP3 and IMAP